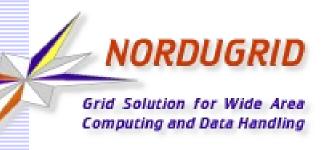

# ARCHERY, the ARC Hierarchical Endpoints Registry

The next generation Information Index Service for ARC

Andrii Salnikov

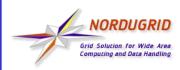

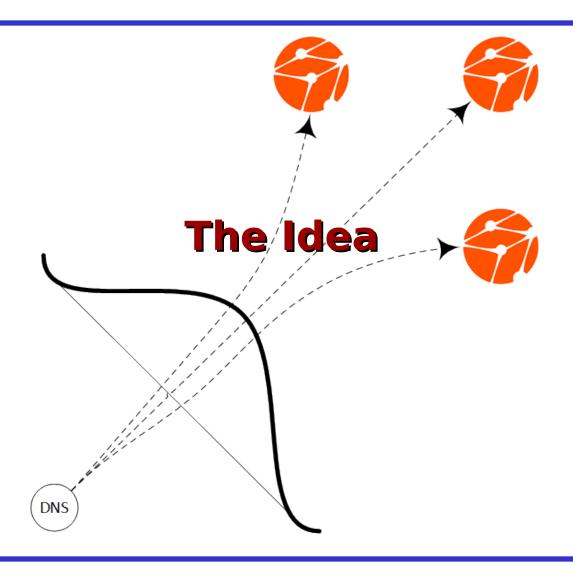

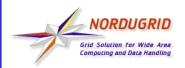

#### **EGIIS** issues

- Bottom-to-top registration anyway requires whitelisting on the "top"
  - otherwise anyone can modify/DOS public EGIIS
- Registration of resource does not guarantee its availability
  - registration process is completely separated from AREX/ARIS operation
- Communities relies on static lists of CEs
  - EGIIS is still useful for Idap-monitor only
     BUT static list needs to be distributed

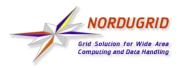

#### **ARCHERY Origins**

- ARCHERY is a static list on steroids
  - DNS powerful services infrastructure

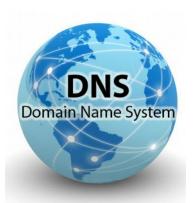

- integrity
  - your static list delivery included in price
- resiliency
  - no single point of failure
- caching
  - on OS and network level controlled by TTL
- Static and single for clients, but
  - dynamically update-able with DDNS/TSIG
  - delegated to several (country-based?) NS
  - and yes, **H** is for "**Hierarchical**" by design

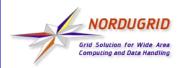

#### **ARCHERY** specification

- \_archery TXT RR as an entry point
- RR format for each endpoint is:

```
- u=<uri> t=<type> [t=<type>...]
  [s=<status>]
```

```
_archery 300 IN TXT "u=https://arc.univ.kiev.ua:443/arex t=org.ogf.glue.emies.resourceinfo"
```

```
_archery 300 IN TXT "u=ldap://arc.univ.kiev.ua:2135/Mds-Vo-Name=local,o=grid t=org.nordugrid.ldapng"
```

```
_archery 300 IN TXT "u=ldap://arc.univ.kiev.ua:2135/o=glue t=org.nordugrid.ldapglue2"
```

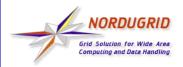

#### **Endpoint Types**

- Resource information system endpoint types:
  - org.nordugrid.ldapng
  - org.nordugrid.ldapglue2
  - org.ogf.glue.emies.resourceinfo
- Endpoint registries types:
  - org.nordugrid.archery
  - org.nordugrid.ldapegiis
  - org.nordugrid.emir
  - org.nordugrid.bdii

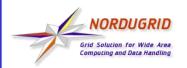

#### **H** for Hierarchical

- Index→[Index→...]→CE Endponts
- ARCHERY pointer VS direct DNS pointer

```
$ORIGIN nordugrid.org.
                     "u=grid.org.ua t=org.nordugrid.archery"
_archery
               TXT
$ORIGIN grid.org.ua.
_archery
                     "u=dns://knu._archery.grid.org.ua
               TXT
                       t=org.nordugrid.archery"
                     "u=dns://imbg._archery.grid.org.ua
_archery
               TXT
                       t=org.nordugrid.archery"
knu._archery
                     "u=ldap://arc.univ.kiev.ua:2135/Mds-Vo-
               TXT
                       Name=local,o=grid t=org.nordugrid.ldapng"
                     "u=ldap://arc.univ.kiev.ua:2135/o=glue
knu._archery
               TXT
                       t=org.nordugrid.ldapglue2"
imbg._archery
                     "u=https://arc.imbg.org.ua:60000/arex
               TXT
                        t=org.ogf.glue.emies.resourceinfo"
```

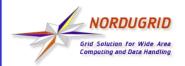

#### Is DNS ever used this way?

- Yes, the major example is
  - e-mail security is heavily rely on DNS RR
    - SFP [RFC 7208], DKIM [RFC 6376], DMARK [RFC 7489]

```
[manf@F302 ~]$ host -t TXT _dmarc.grid.org.ua
   _dmarc.grid.org.ua descriptive text "v=DMARC1; p=quarantine; rua=mailto:dmarc-report@g
   rid.org.ua; ruf=mailto:postmaster@grid.org.ua; fo=1; adkim=r; aspf=r; pct=100; rf=afrf
   ; ri=86400; sp=quarantine"
   [manf@F302 ~]$ host -t TXT mx._domainkey.grid.org.ua
   mx._domainkey.grid.org.ua descriptive text "v=DKIM1; k=rsa; p=MIGfMA0GCSqGSIb3DQEBAQUA
   A4GNADCBiQKBgQDAYfGZLtaPtMcFSAn1gApiGJaB8vEP8vLn08j5ZAieoaInEiJ0b8Pe0zDP0XRUQ4wIpGNB9q
  8jY9wNY3ga0K0xR0vxpKr1uy56bJ3dVXwd1Bcz8DNtlL0y52M6i01meU45BV78ho6eZMnhCs+BfMRTYkws1o7k
   H+bKOskgkI9rgQIDAQAB"
```

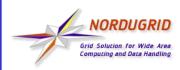

## **ARCHERY Ecosystem**

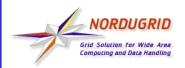

# **Choose your side**

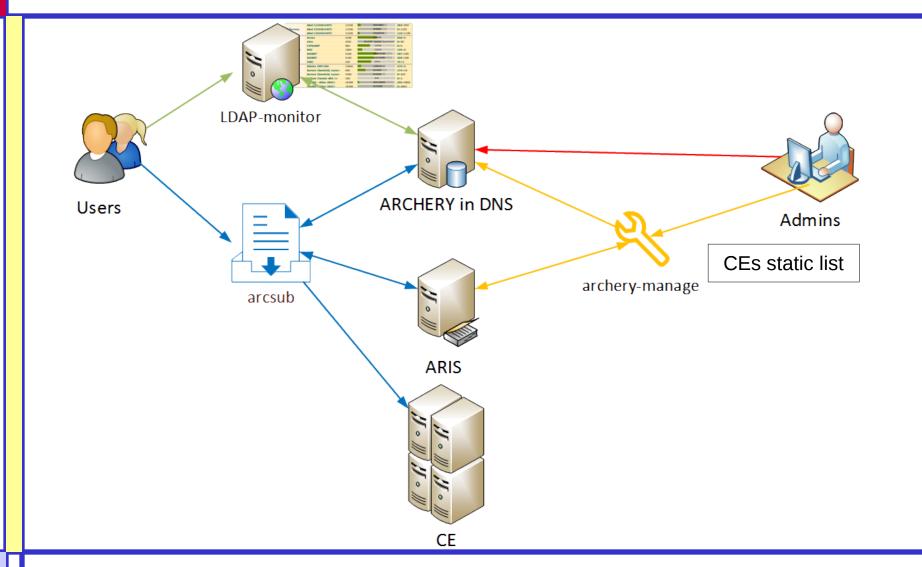

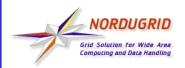

#### **User side (arcsub)**

 SER plugin has been implemented and available in Nightlies

```
[manf@F302 ~]$ arcsub -d INF() -g moldyngrid.org Templates/sleeptest.xrsl
INFO: Configuration (/etc/arc<mark>/client.conf) loaded</mark>
INFO: Configuration (/home/manf/.arc/client.conf) loaded
INFO: Using proxy file: /home/manf/.globus/x509_user_proxy
INFO: Using certificate file: /home/manf/.globus/usercert.pem
INFO: Using key file: /home/manf/.globus/userkey.pem
INFO: Using CA certificate directory: /etc/grid-security/certificates
INFO: Found service endpoint index.moldyngrid.org (type org.nordugrid.archery)
INFO: Found service endpoint dns://simulator.imath.kiev.ua._archery.index.moldyngrid.o
rg (type org.nordugrid.archery)
INFO: Found service endpoint dns://cluster.ndiasb.kiev.ua._archery.index.moldyngrid.or
g (type org.nordugrid.archery)
INFO: Found service endpoint dns://grid.inparcom.kiev.ua._archery.index.moldyngrid.org
 (type org.nordugrid.archery)
INFO: Found service endpoint dns://cluster.immsp.kiev.ua._archery.index.moldyngrid.org
 (type org.nordugrid.archery)
INFO: Found service endpoint dns://grid.isma.kharkov.ua._archery.index.moldyngrid.org
(type org.nordugrid.archery)
```

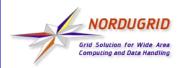

#### **User side (Idap-monitor)**

 Trunk Idap-monitor can be configured to fetch ARCHERY andpoints

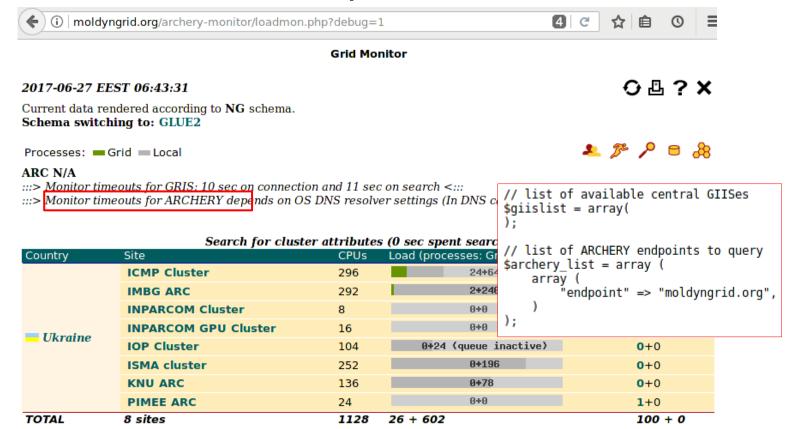

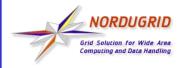

#### Admin side (direct way)

- Have a DNS server and be aware of bind (or whatever you prefer) configuration
- Manually discover endpoints
- Manually create TXT records in zone file
- No much handy but can be used for small setup, especially for index-only

```
_archery TXT "u=dns://egiis._archery.nordugrid.org t=org.nordugrid.archery"

_archery TXT "u=grid.org.ua t=org.nordugrid.archery"

egiis._archery TXT "u=ldap://index1.nordugrid.org:2135/Mds-Vo-name=NorduGrid,o=grid t=org.nordugrid.ldapegiis"

egiis._archery TXT "u=ldap://index2.nordugrid.org:2135/Mds-Vo-name=NorduGrid,o=grid t=org.nordugrid.ldapegiis"
```

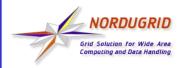

#### Admin side (archery-manage)

- NOW available in trunk
  - not packaged yet
- Designed to automate ARCHERY records management:
  - Automatically discover CE endpoints and their statuses
  - Automatically create content of zonefile
  - Capable of dynamically update zone via DDNS protocol with TSIG auth
  - Provides **EGIIS** migration capabilities

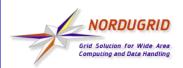

#### archery-manage operation

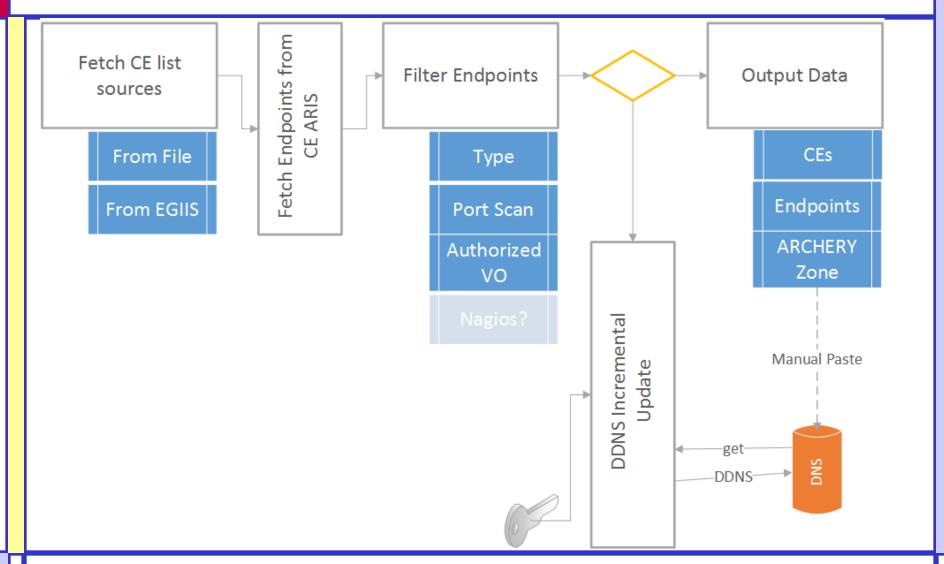

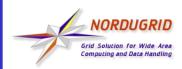

# **Example: MolDynGrid VO ARCHERY Demo**

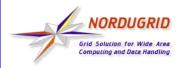

#### moldyngrid.org DNS zone

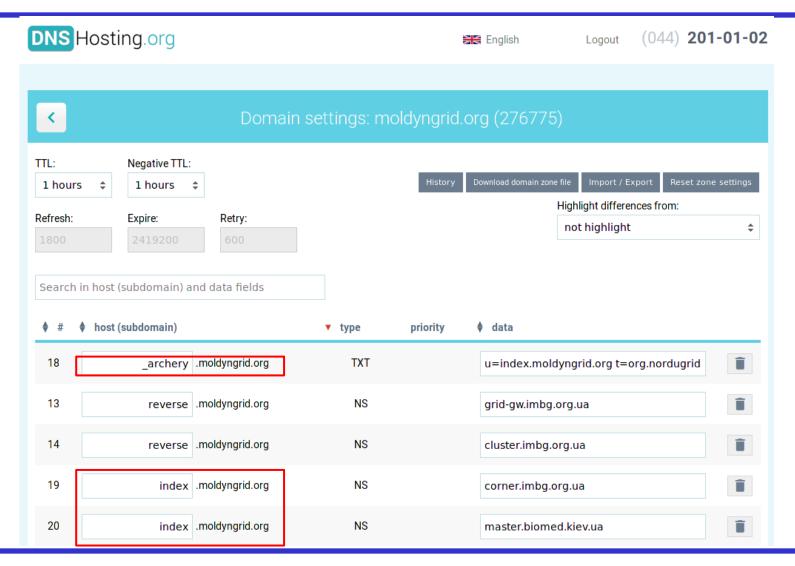

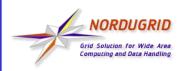

#### index.moldyngrid.org BIND

```
corner.imbg.org.ua [root ~]# dnssec-keygen -a HMAC-MD5 -b 128 -n HOST index.moldyngrid.org
Kindex.moldyngrid.org.+157+51814
zone "index.moldyngrid.org." IN {
                                                     include "/etc/named/archery_updater.key";
   type master;
   file "master/index.moldyngrid.org.db";
   notify yes:
   also-notify {
       194.44.249.10; /* master.biomed.kiev.ua */
   };
   allow-transfer {
       localhost;
       194.44.249.10; /* master.biomed.kiev.ua */
   };
   allow-update {
       key archery_updater;
   };
                      $ORIGIN
                      $TTL 300
                      index.moldyngrid.org IN SOA corner.imbg.org.ua. nsmaster.grid.org.ua. (
                                      2017062604 : serial
                                     1200 ; refresh (20 minutes)
                                     180
                                     604800
                                      60
                                  NS corner.imbg.org.ua.
                                 NS master.biomed.kiev.ua.
                                     194.44.249.91
```

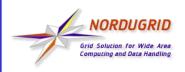

## archery-manage

```
[manf@F302 archery]$ ./archery-manage -s egiis:ldap://giis.grid.org.ua:2135/mds-vo-name=Ukraine,o=grid -o
 CEs
[2017-06-27 07:35:26,187] [ARC.ARCHERY-Manage] [INFO] [14970] [Obtaining CE list from EGIIS URL: ldap://g
iis.grid.org.ua:2135/mds-vo-name=Ukraine,o=grid]
[2017-06-27 07:35:26,637] [ARC.ARCHERY-Manage] [INFO] [14970] [Fetching information endpoints info from C
E's LDAP GLUE21
[2017-06-27 07:35:40,528] [ARC.ARCHERY-Manage] [ERROR] [14970] [Failed to query LDAP GLUE2 for grid.ipms.
kiev.ua. Error: {'desc': "Can't contact LDAP server"}]
ds4.ilt.kharkov.ua
west.icmp.lviv.ua
golowood.mao.kiev.ua
grid.inparcom.kiev.ua
arc.imbg.org.ua
cluster.immsp.kiev.ua
arc-edu.bitp.kiev.ua
arid ira kharkay ua
[manf@F302 archery]$ ./archery-manage -s file:moldyngrid.celist --ddns-update --domain index.moldyngrid.o
rg --ddns-master-ip 194.44.249.94 --ddns-tsig-keyfile tsig.key -f vo:moldyngrid -d INFO
[2017-06-27 07:33:41,504] [ARC.ARCHERY-Manage] [INFO] [14905] [Obtaining CE list from file: moldyngrid.ce
listl
[2017-06-27 07:33:41,506] [ARC.ARCHERY-Manage] [INFO] [14905] [Fetching information endpoints info from C
E's LDAP GLUE2]
[2017-06-27 07:33:50,944] [ARC.ARCHERY-Manage] [INFO] [14905] [Sending update to DNS master 194.44.249.94
 via DDNS protocol (using TSIG key archery_updater)]
[2017-06-27 07:33:52,457] [ARC.ARCHERY-Manage] [INFO] [14905] [Sending update to DNS master 194.44.249.94
 via DDNS protocol (using TSIG key archery_updater)]
[2017-06-27 07:33:52,614] [ARC.ARCHERY-Manage] [INFO] [14905] [ARCHERY information has been updated for z
one index.moldyngrid.org]
```

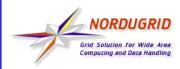

# **FAQ and Discussion**

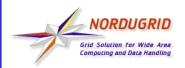

#### **FAQ**

- Why ARCHERY is better than static list of endpoints distribution?
  - Users does not need to download and keep in sync endpoints list all will be fetched automatically and cached on many levels
  - ARCHERY transparently provides integrity/resiliency/caching/delegation features
  - VO/Country domain name is all you need to start your work - it is simple and elegant

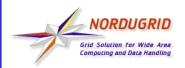

#### **FAQ (2)**

- Isn't ARCHERY will die like EMIR when development support suddenly stopped for whatever reason?
  - No, ARCHERY is not a service itself! It is an approach for seamless DNS usage so it cannot die for "no more developments" reason.
  - The only code we need to support is a client and archery-manage. Both are simple enough to be bug-fix supported by anyone

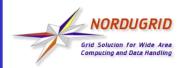

#### **Discussion**

- archery-manage now has a lot of options and some hardcoded values
- arc.conf for archery-manage?

```
[archery]
[archery/filter/portscan]
[archery/filter/vo]
[archery/ddns]
[archery/ce:arc.univ.kiev.ua]
or
[archery-manage/...]
```

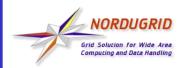

#### **Discussion**

- Migration plans
- Entry point(s)
- Per-country or some central "static list by phone/e-mail" services

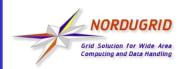

#### **Crazy Followups with DNS**

- /etc/vomses to DNS support in client library
  - no need to configure vomses, use domain name instead
- DNSBL for blacklisting
  - one common blacklist based on EGI Nagios testing
  - minimize ARIS LDAP connection delays